## **:Matrices المصفوفات**

```
المصفوفات هي عبارة عن ترتيب معين لبيانات معينه وعادة ما تكون هذه البيانات أرقاما،ً والمصفوفة تتكون
    من صفوف وأعمدة وعادة ما نقول من النظام (\max) حيث أن m هو عدد الصفوف و n هو عدد الأعمدة.
\gg Matrix=[1,2,3,;4,5,6;7,8,9]
Matrix = 1 2 3
    4 5 6
    7 8 9
                      كذلك إذا كان لدينا مصفوفة فأننا نستطيع إيجاد الصف الثاني أو الثالث من المصفوفة.
\gg Matrix(2,:)
ans = 4 5 6
                                           وكذلك نستطيع إيجاد العمود الثاني أو الثالث من المصفوفة.
\gg Matrix(:,2)
ans = 2
    5
    8
                                                   إذ أردنا جميع عناصر المصفوفة بترتيب الأعمدة
\gg Matrix(:)
ans = 1
    4
    7
    2
    5
    8
    3
    6
    9
                                         أما إذا أردنا العنصر الواقع في الصف األول والعامود الثاني: 
\gg Matrix(1,2)
ans = 2
                                                        ونحذف صف أو عمود من المصفوفة:
   >> Matrix(:,2) = []
    Matrix = 1 3
        4 6
        7 9
   >> Matrix(2,:) = []
```
 $Matrix =$  1 2 3 7 8 9 ونضيف صف أو عمود للمصفوفة:  $\gg$  Matrix=[1,2,3,;4,5,6;7,8,9;10,11,12]  $Matrix =$  1 2 3 4 5 6 7 8 9 10 11 12 ونجد قطر المصفوفة: >> diag(Matrix)  $ans =$  1 5 9 منقول المصفوفة )Transpose): لتكن  $A = [a_{ij}]$  مصفوفة من الدرجة  $n \times m$  يعرف المنقول للمصفوفة A بأنه المصفوفة من الدرجة التي نحصل عليها من A بحيث تكون صفوفها هي أعمدة A وأعمدتها هي صفوف A على التوالي *m n*  $A^T$  نرمز للمنقول  $A$  بالرمز  $A^T$  $\gg$  A=[1 3 5; 2 4 6]  $A =$  1 3 5 2 4 6  $>> A'$  $ans =$  1 2 3 4 5 6 *ij*[ ] *a A* مصفوفة مربعة من الدرجة n يعرف محدد المصفوفة ويرمز له بالرمز المحددات: لتكن det( ) *A* استقرائياً كالتالي:  $\det(A) = a_{11} \Longleftarrow n = 1$  أذا كان 1 det(A ) =  $a_{11}$   $\leftarrow$   $n = 1$   $\cup$   $\cup$   $\cup$ <br>det(A ) =  $a_{11}a_{22} - a_{12}a_{21} \leftarrow$  n = 2  $\cup$   $\cup$   $\cup$  $\det(A) = \sum_{j=1}^{n} (-1)^{j+1} a_{1j} \det A_{1j} \Leftarrow n > 2$  أذا كان 1 مثال يوضح المحددات:  $>> A=[1 0 3 ; 4 5 0 ; 7 8 9]$  $A =$ 1 0 3

 4 5 0 7 8 9  $\gg$  det(A)  $ans =$  36 وهنا يجب اإلشارة إلى بعض أنواع المصفوفات ذات الحاالت الخاصة التي سوف نوضحها فيما يلي: .1 المصفوفة الصفرية: وهي التي تكون كل عناصرها عبارة عن أصفار وتعتبر هذه المصفوفة هي المحايد الجمعي للمصفوفات.  $\gg$  x=zeros(3,2)  $X =$  0 0 0 0 0 0 .2 مصفوفة التي جميع عناصرها الواحد الصحيح: وهي المصفوفة التي تتكون جميع عناصرها من الرقم واحد.  $\gg$  x=ones(3,2)  $x =$  1 1 1 1 1 1 .3 مصفوفة الوحدة : وهي مصفوفة مربعة تكون جميع عناصر القطر الرئيسي لها الواحد الصحيح وباقي عناصر ها الأخر ي أصفار .  $\gg$  id=eye(4)  $id =$  1 0 0 0 0 1 0 0 0 0 1 0 0 0 0 1 **)1-4(جبر المصفوفات**Algebra Matrix **:** يعتمد جبر المصفوفات على قواعد غير القواعد المعهودة في العمليات الحسابية العادية التي يتم تطبيقها على األعداد، وسوف نحاول فيما يلي توضيح هذه القواعد بقدر اإلمكان: الدوال الخاصة بالمصفوفات: .1 دالة Sum: وهي تقوم بجمع عناصر كل عمود من أعمدة المصفوفة كل على حدة كما في المثال:  $\gg$  x=[1,2,3;4,5,6;7,8,9]  $x =$ 1 2 3

 4 5 6 7 8 9  $\gg$  A=sum(x)  $A =$  12 15 18  $\gg$  A=sum(x')  $A =$  6 15 24 .2 الدالة Max: وهي تقوم بعرض أكبر رقم موجود في كل عمود من أعمدة المصفوفة كما في المثال:  $\gg$  B=max(x)  $B =$  7 8 9  $>> B = max(x')$  $B =$  3 6 9 .3 الدالة Size: تقوم هذه الدالة بعرض أبعاد المصفوفة كما في المثال :  $\gg$  [C,D]=size(x)  $C =$  3  $D =$  3 إجراء العمليات الحسابية على المصفوفات: .1 الجمع:تتم عملية الجمع بجمع كل عنصر من عناصر المصفوفة األولى مع العنصر المناظر له من عناصر المصفوفة الثانية كما في المثال:  $\gg$  A=[1,3;5,7];  $>> B=[2,4;6,8];$  $>>$  C=A+B  $C =$  3 7 11 15  $>> C=A+3$ 

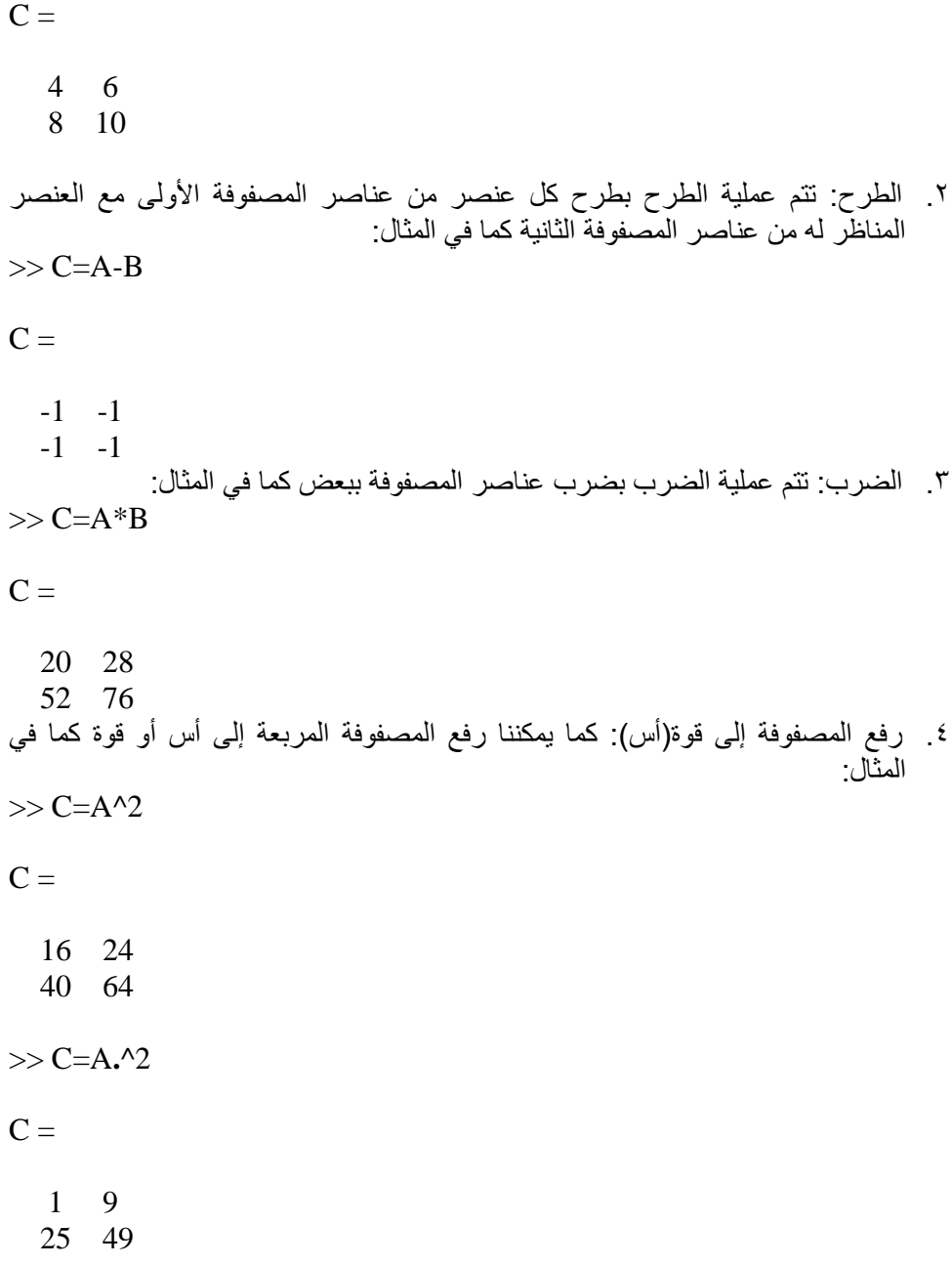